## **Demandes**

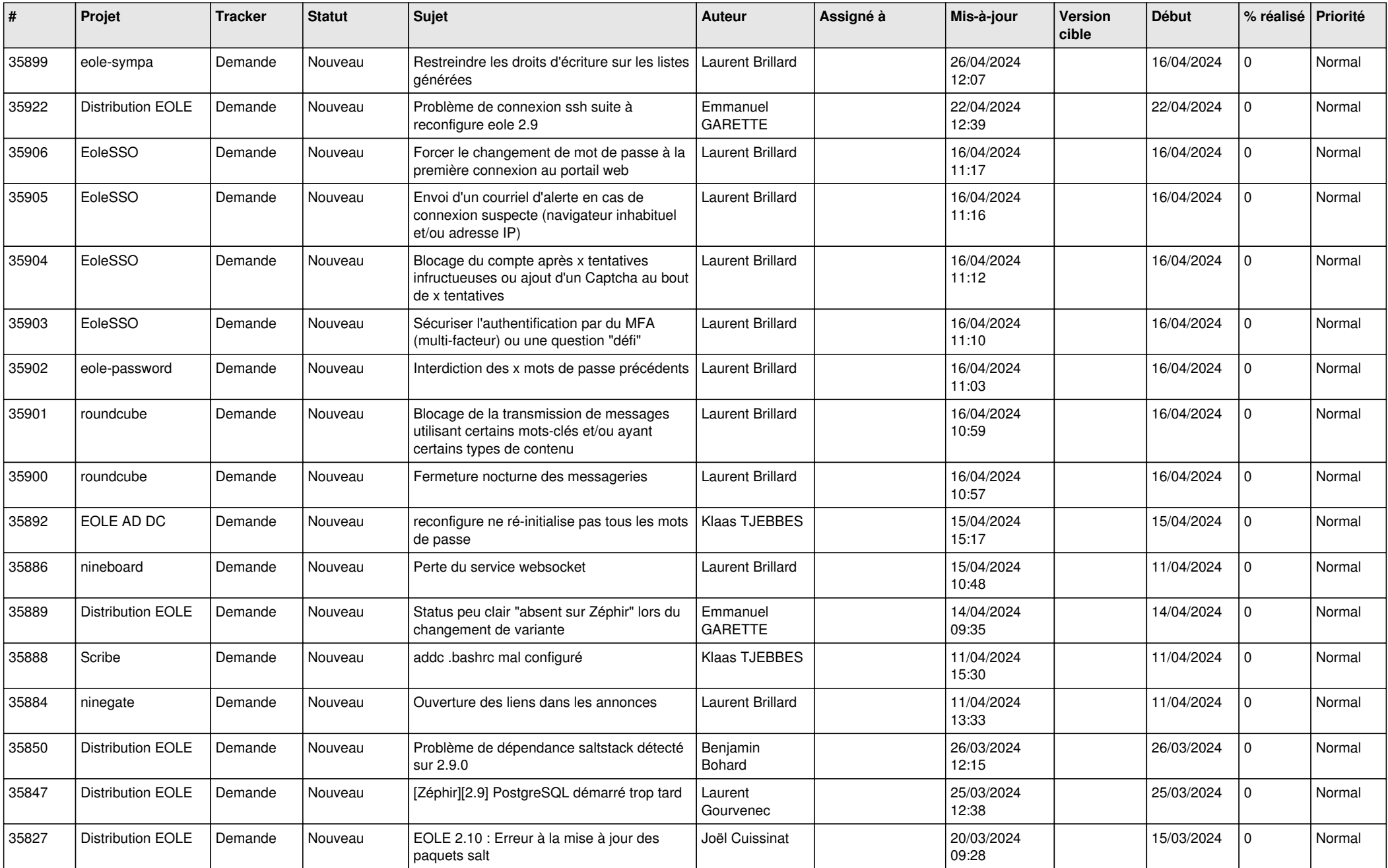

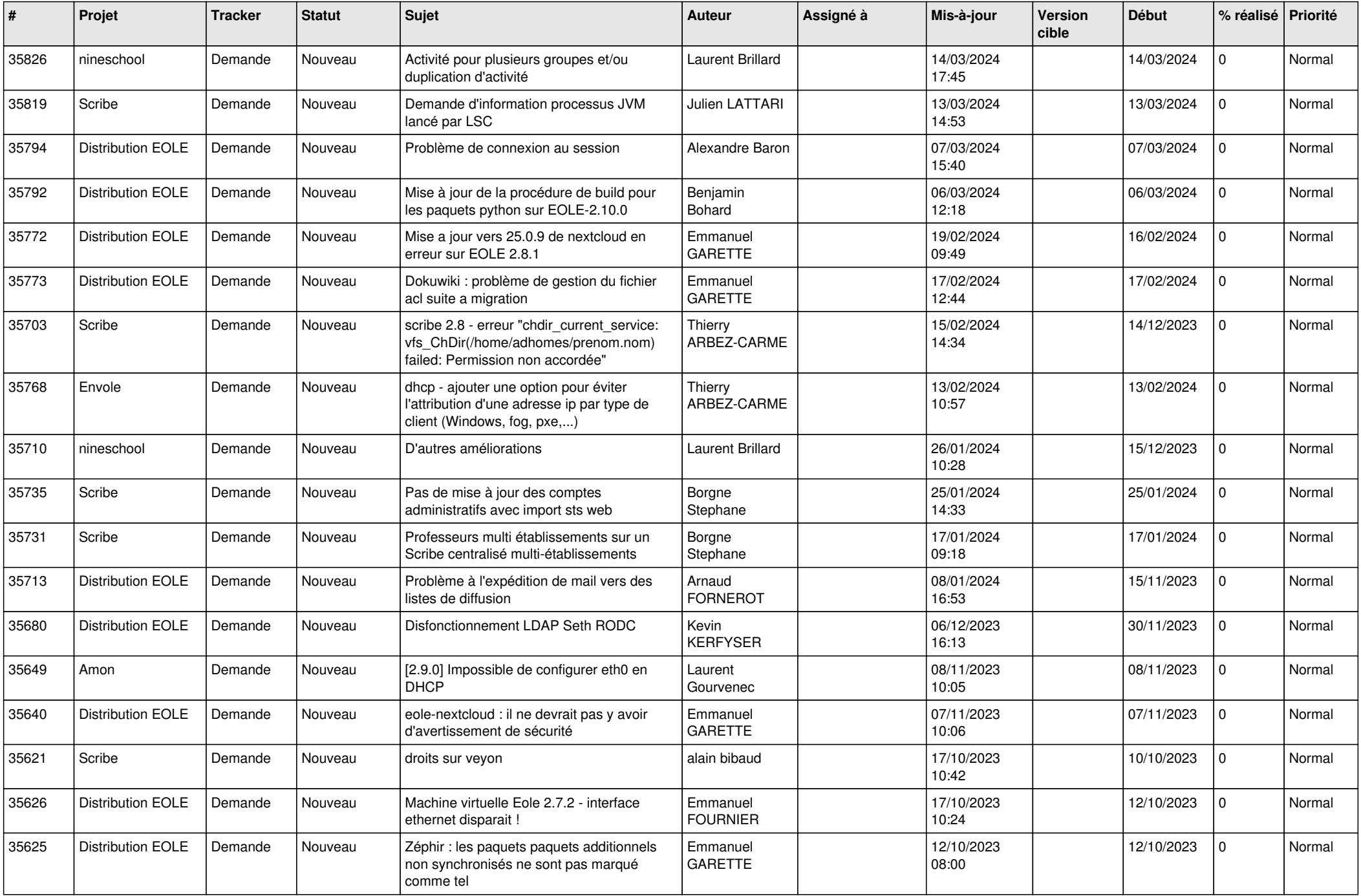

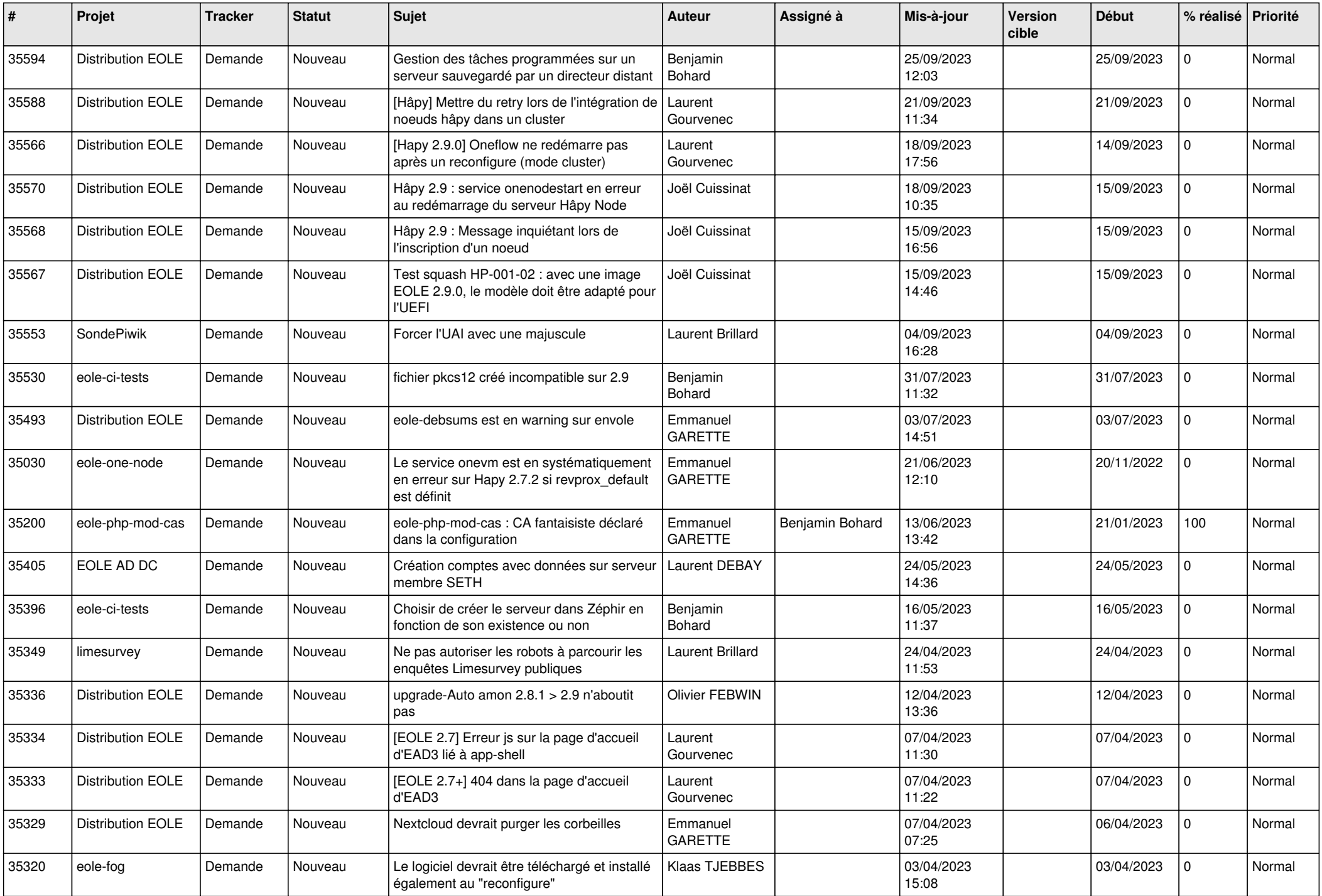

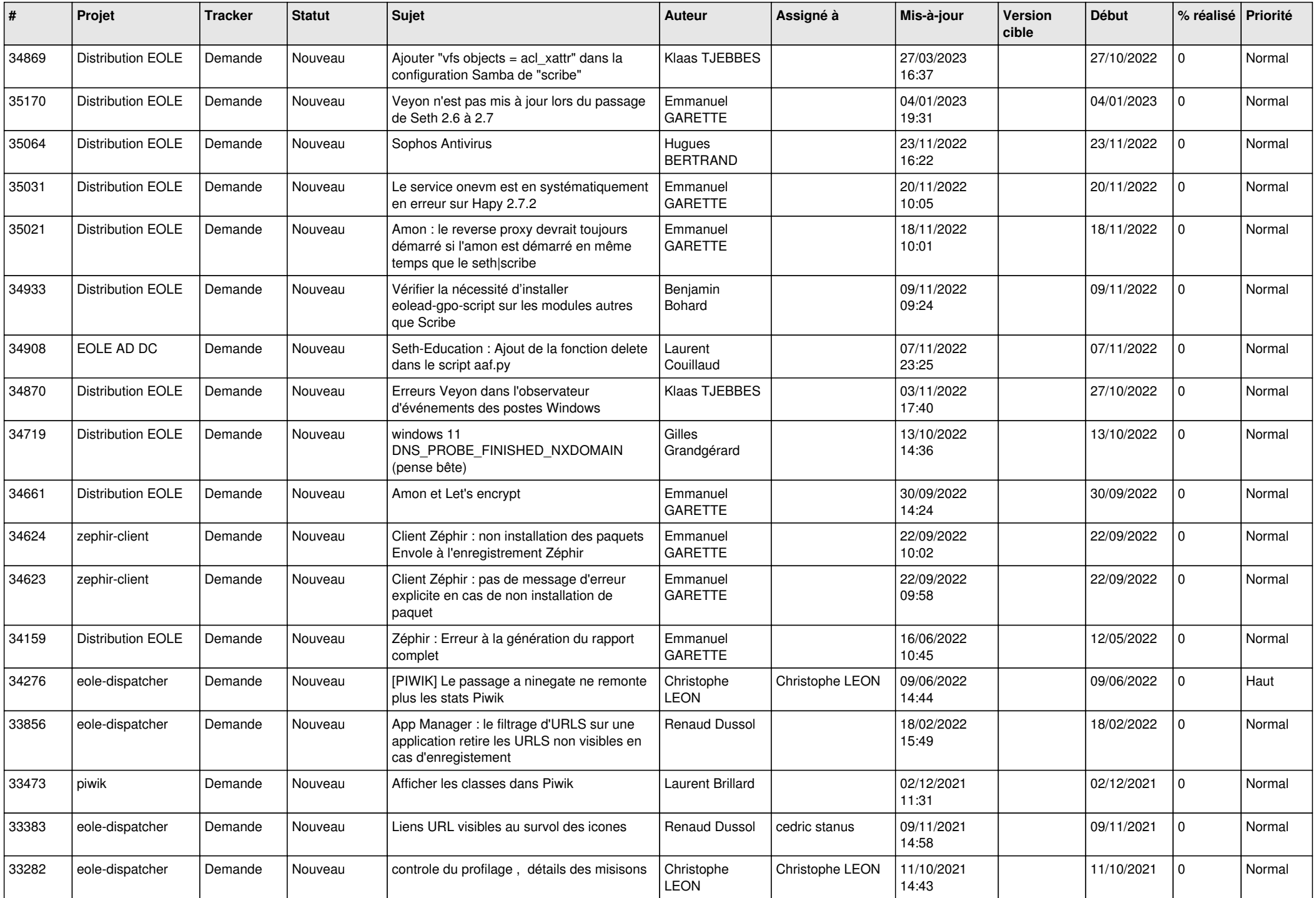

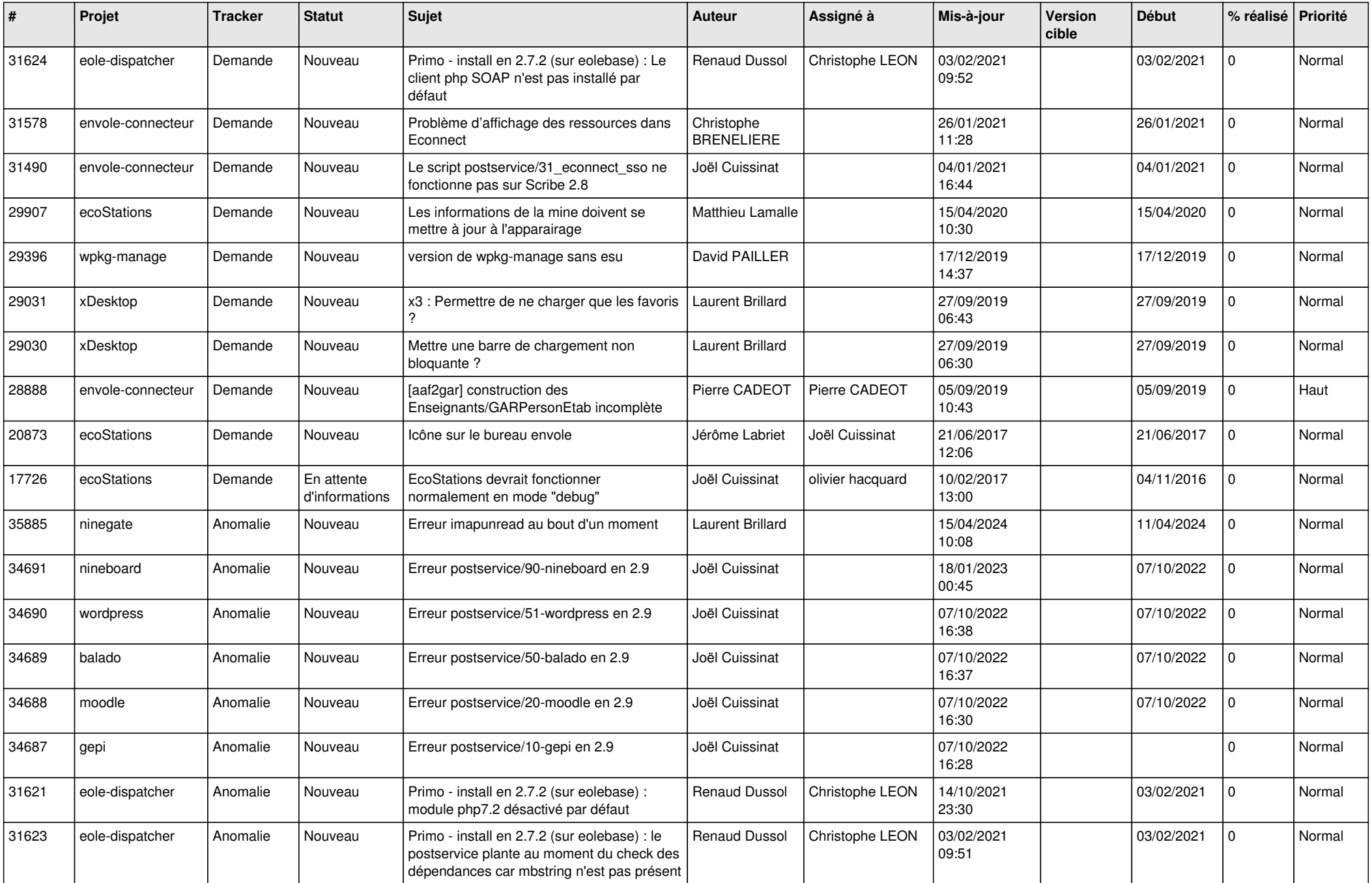

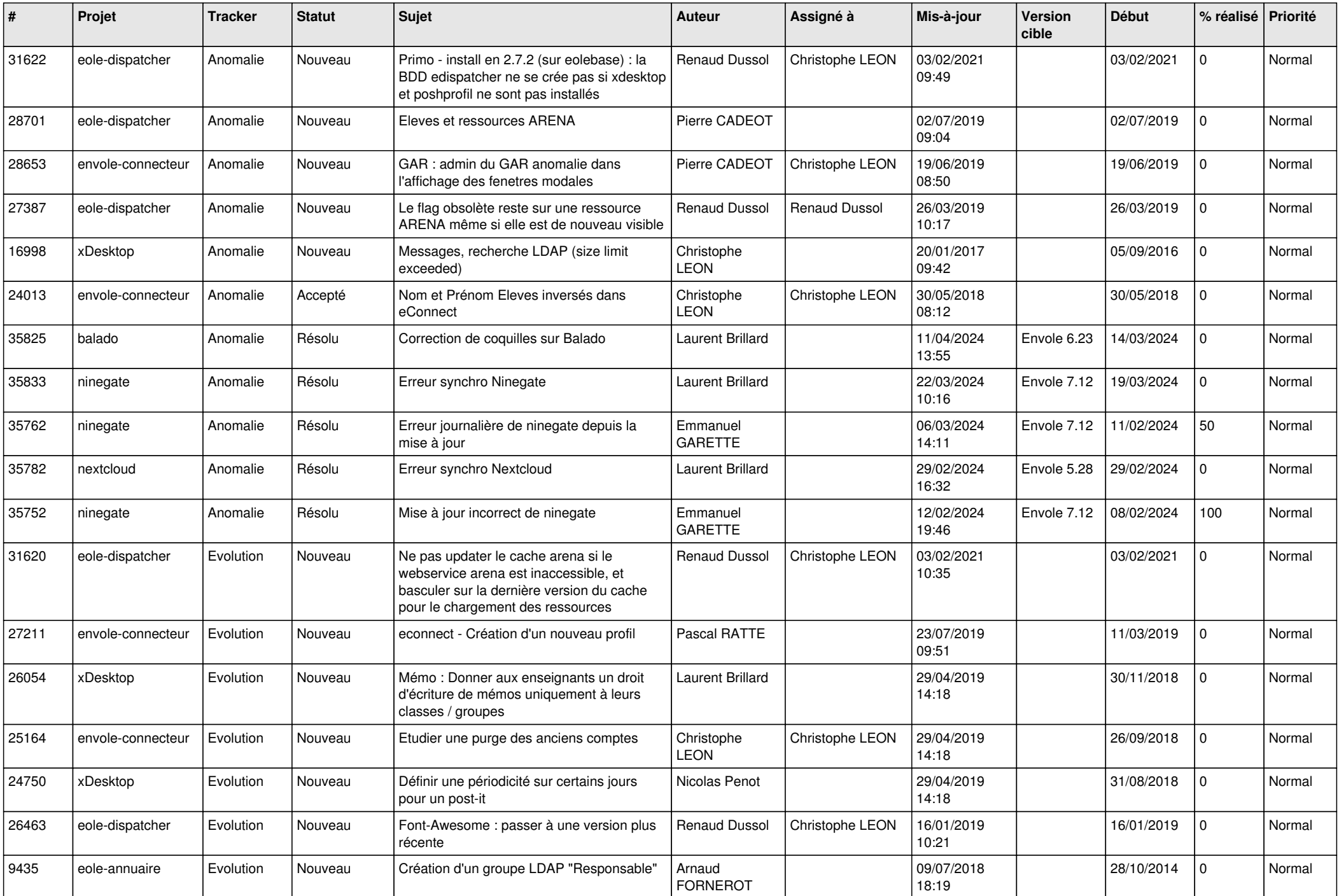

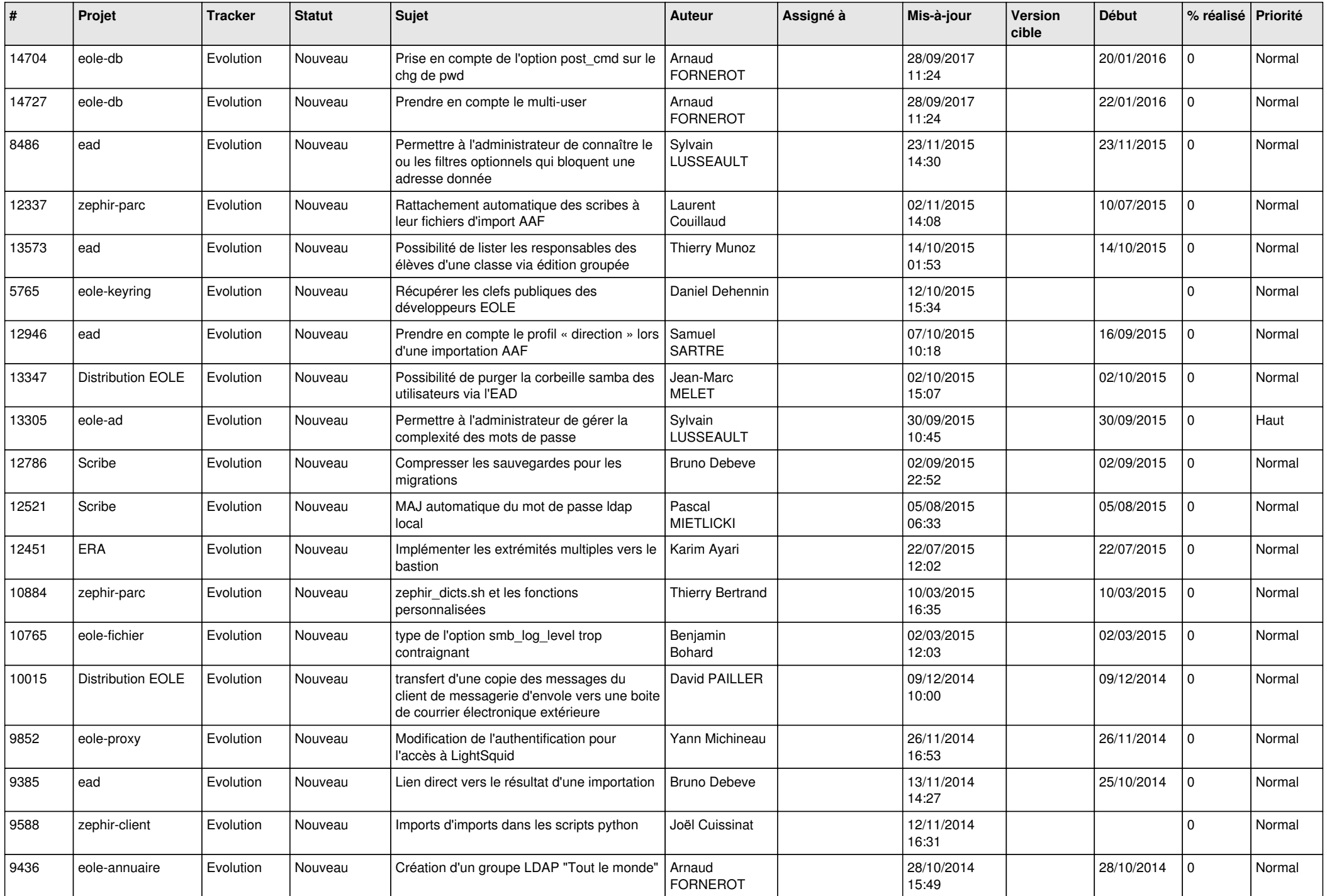

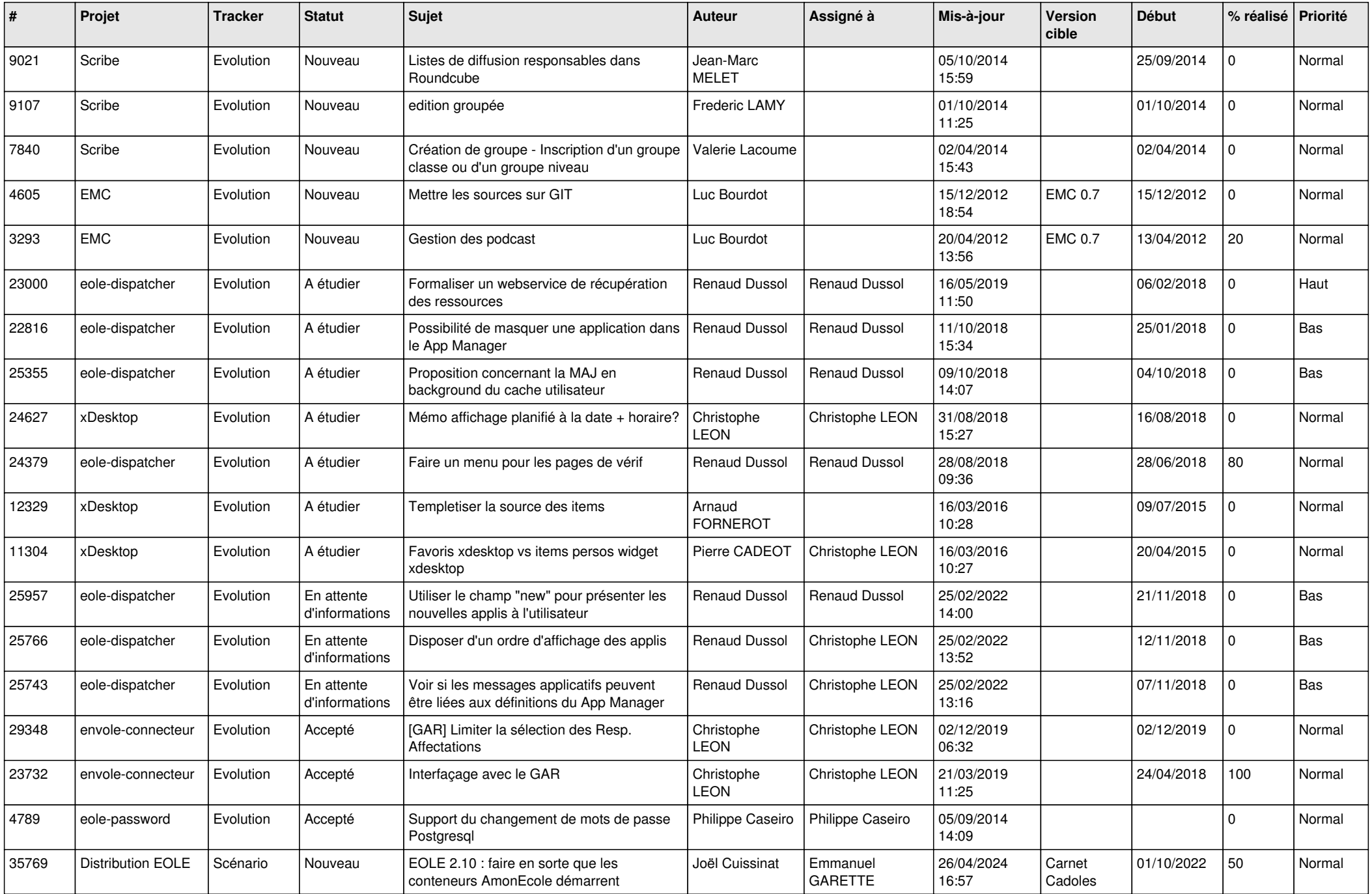

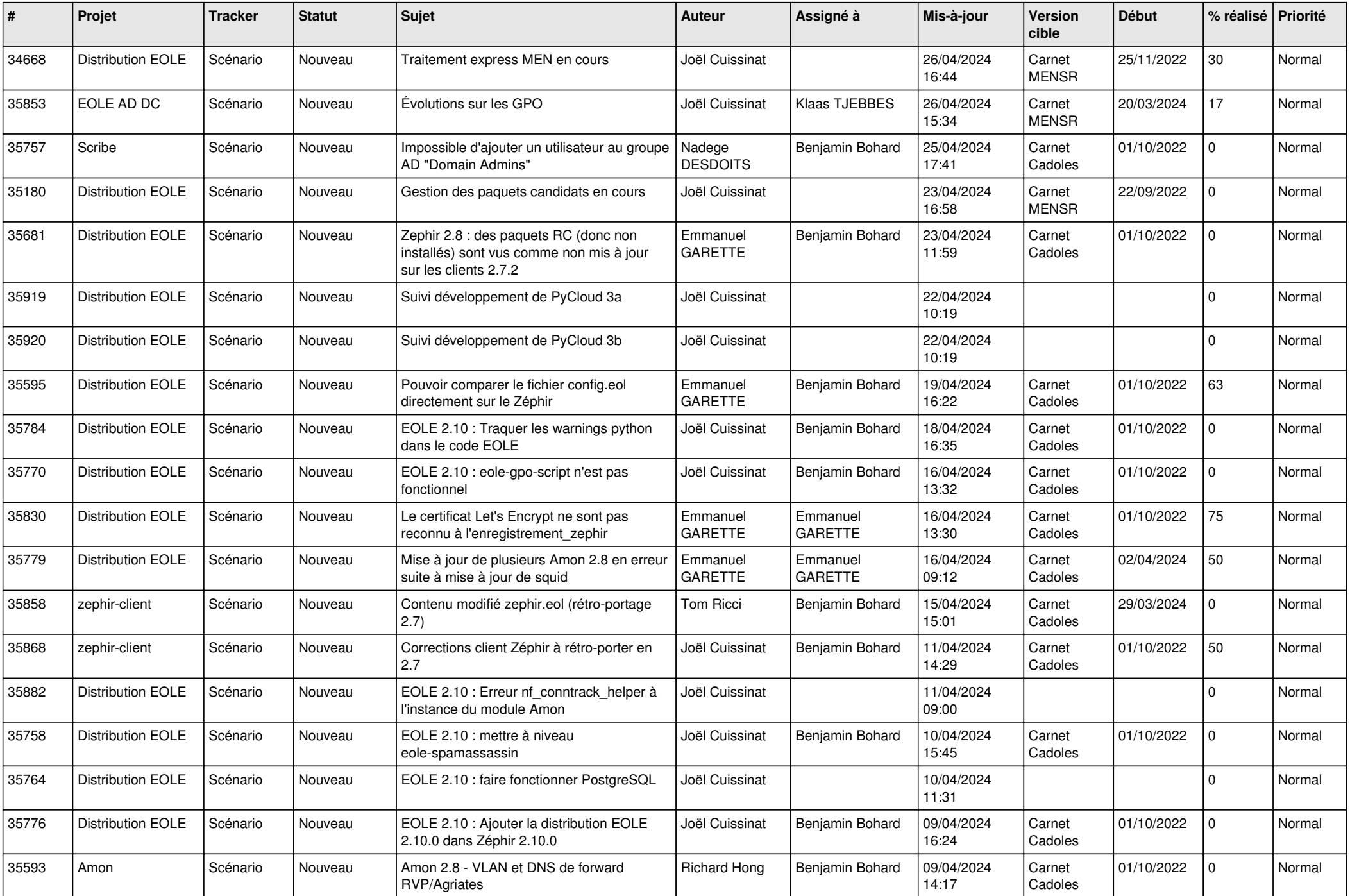

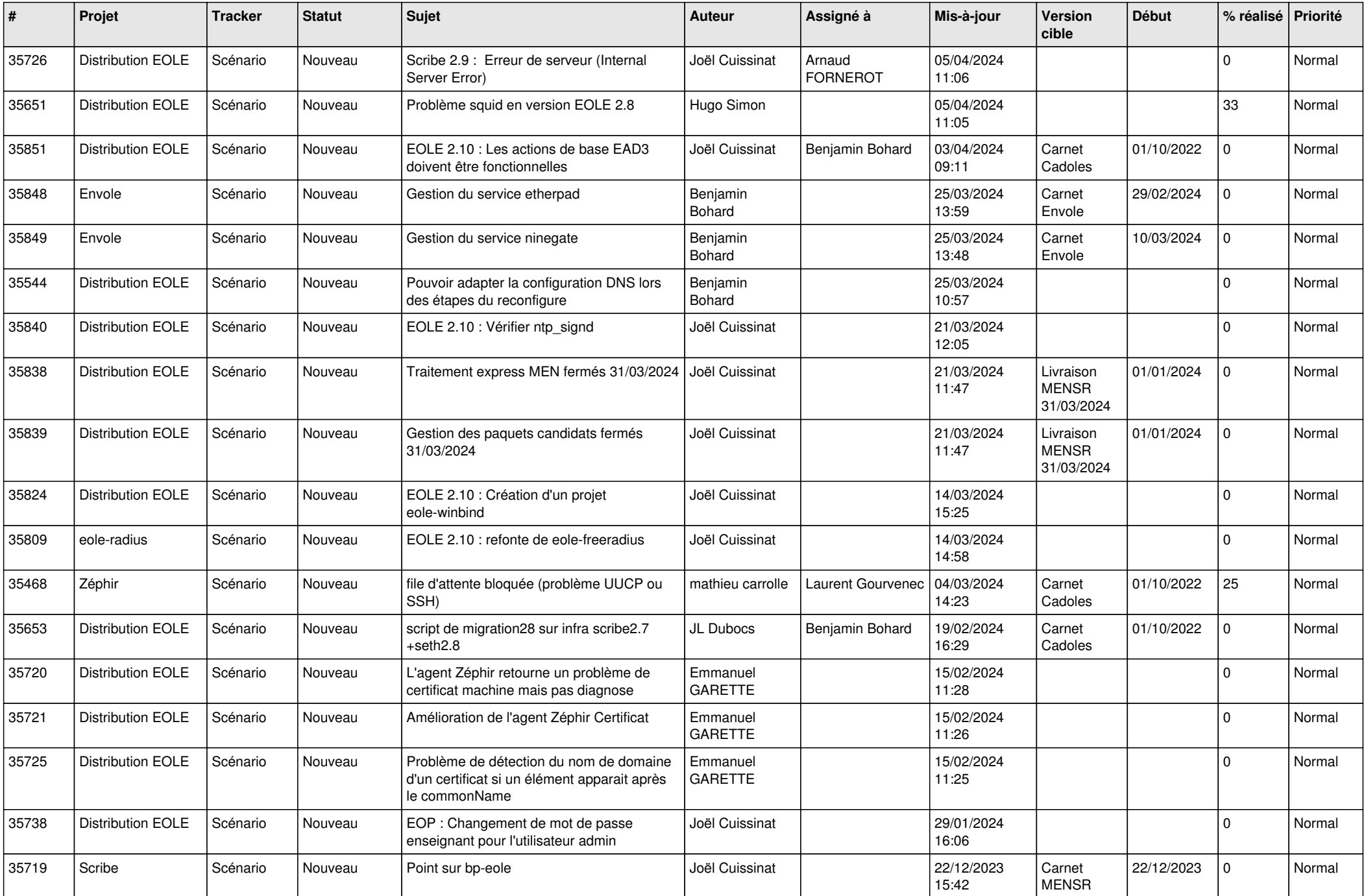

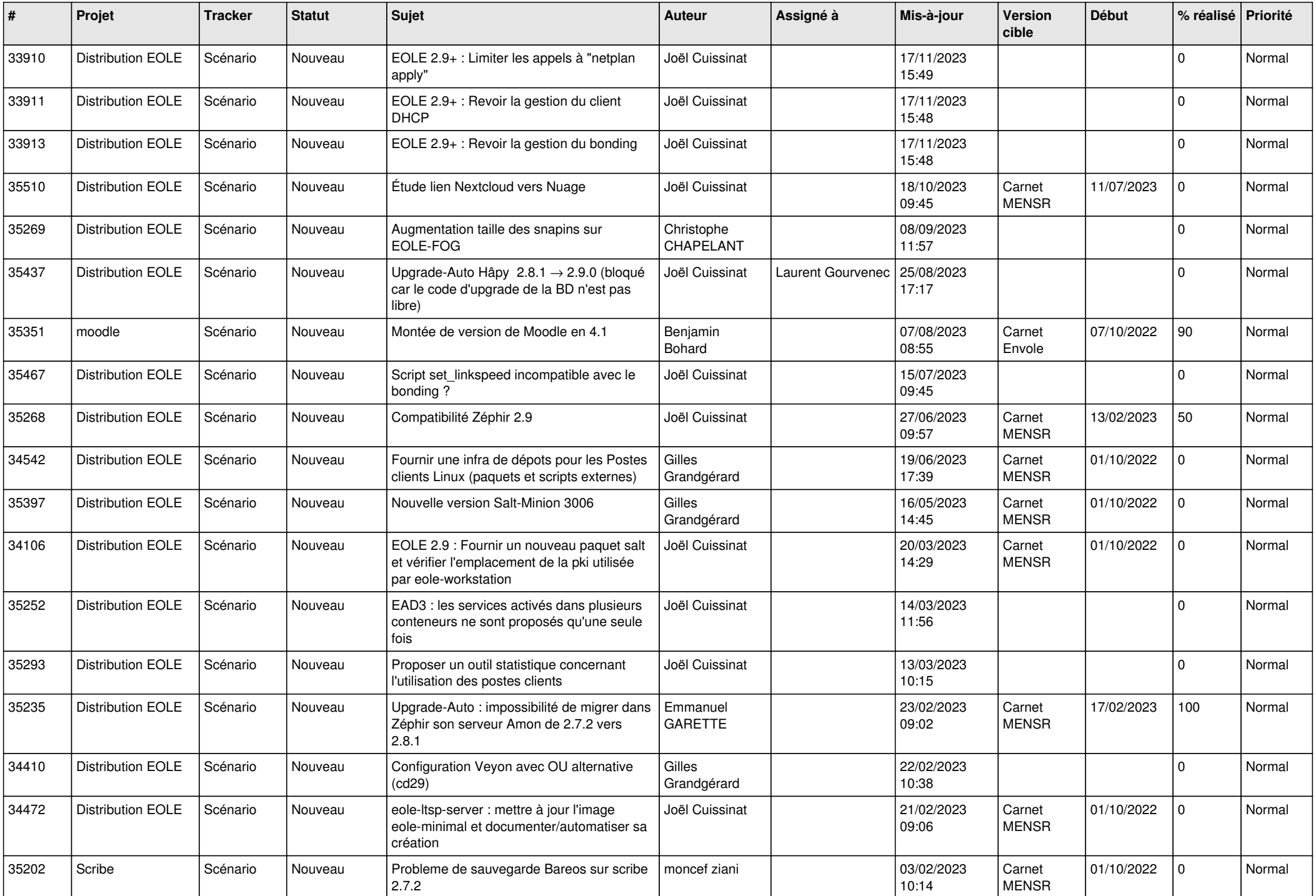

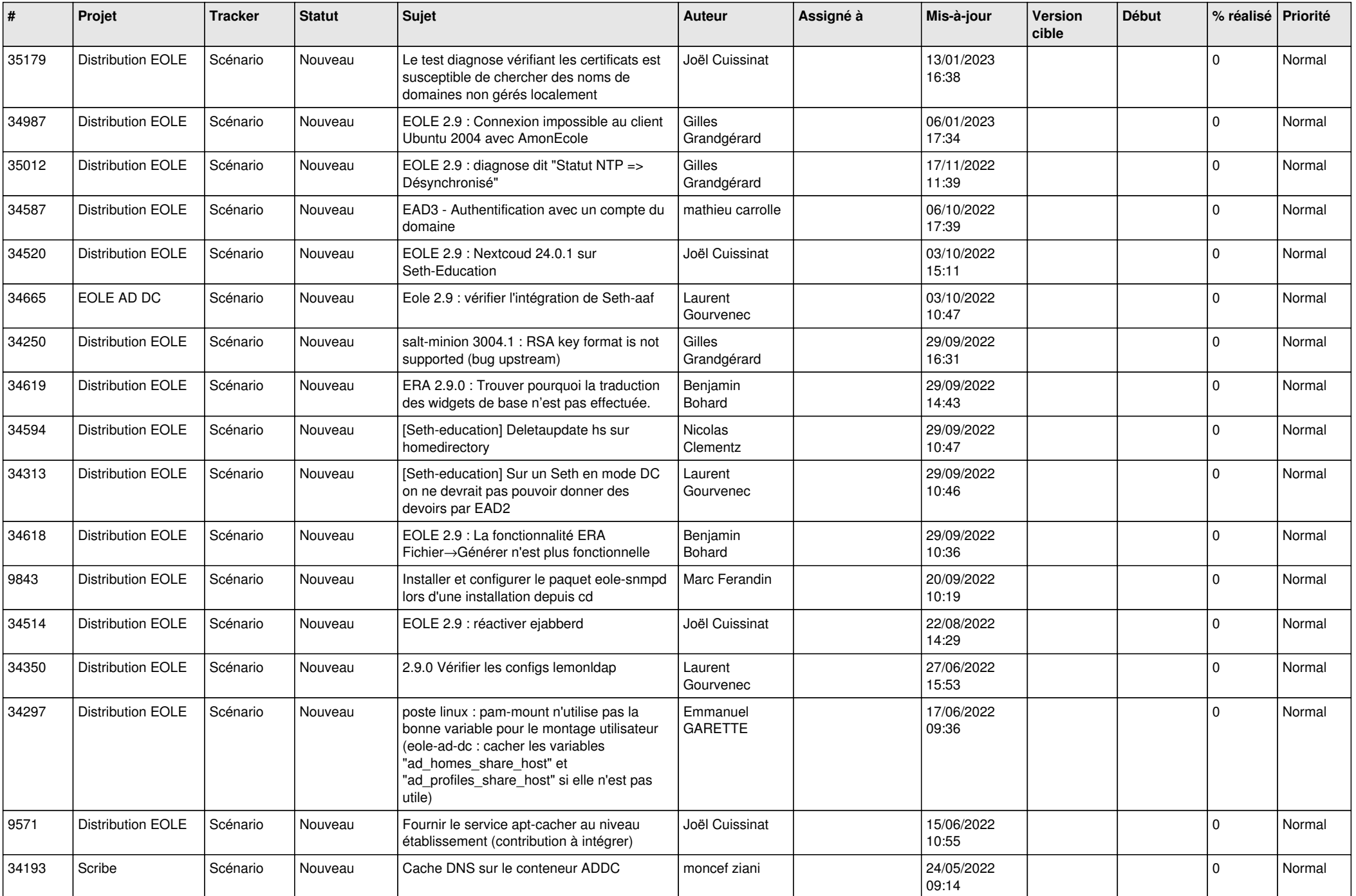

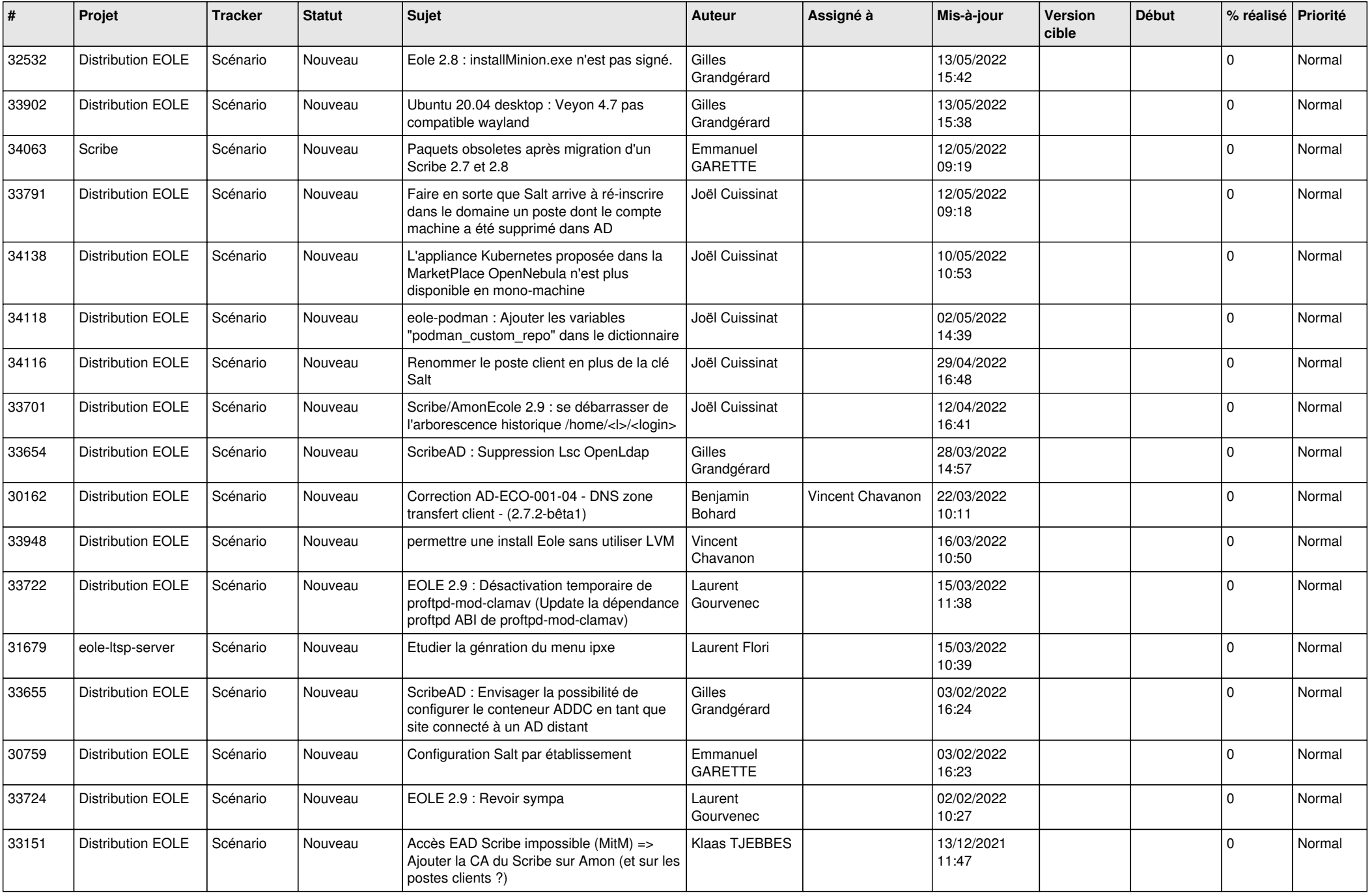

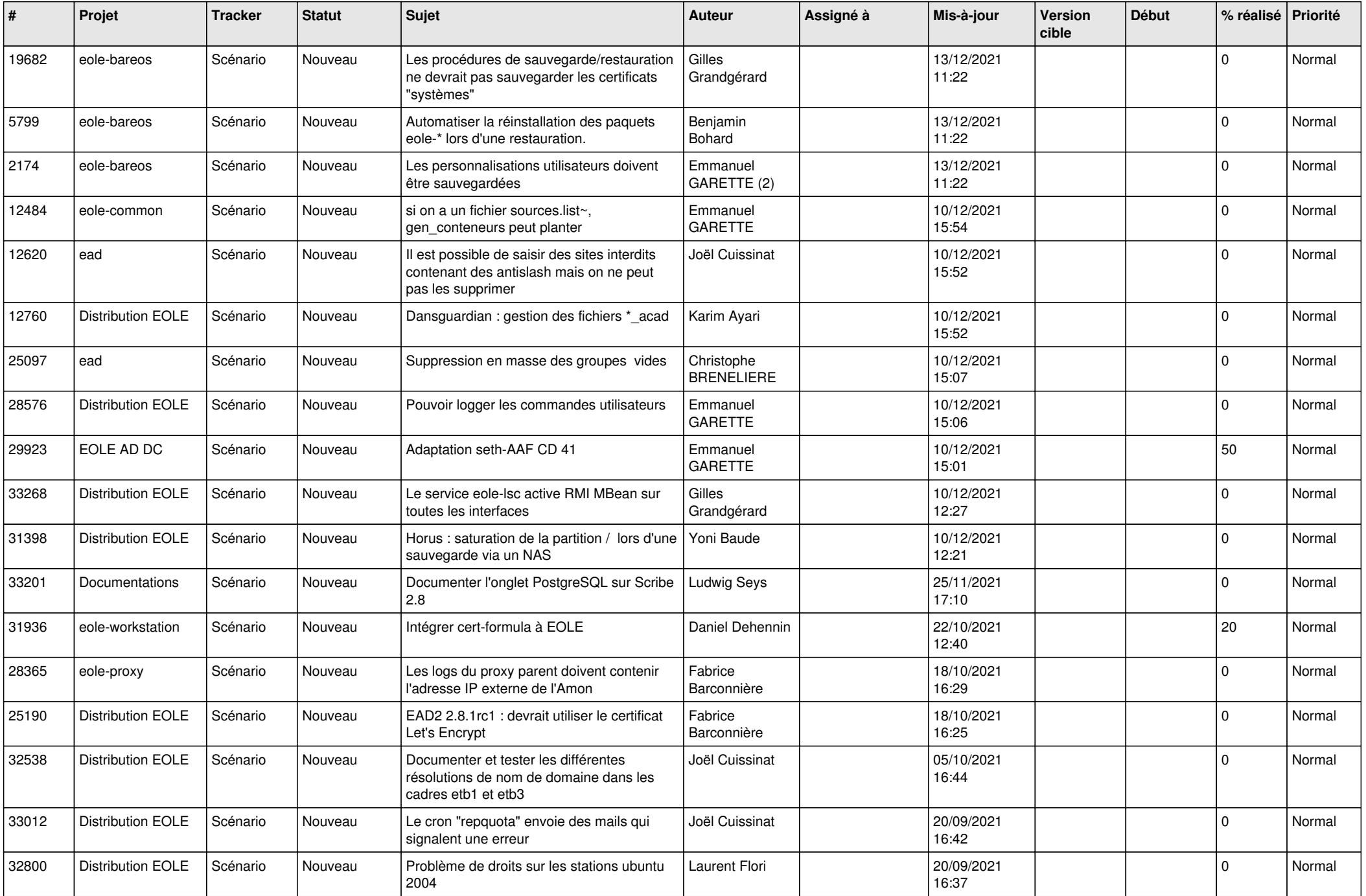

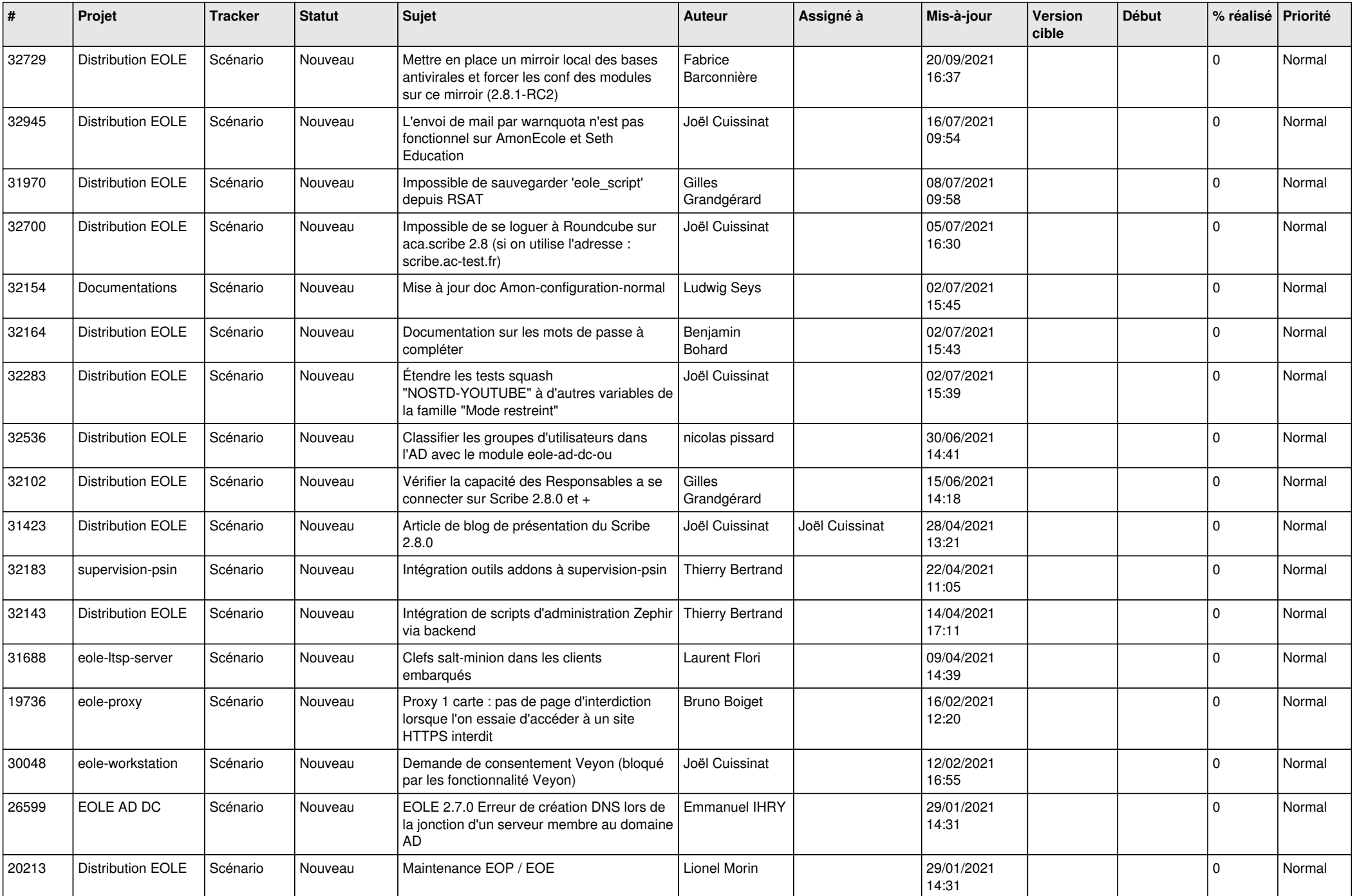

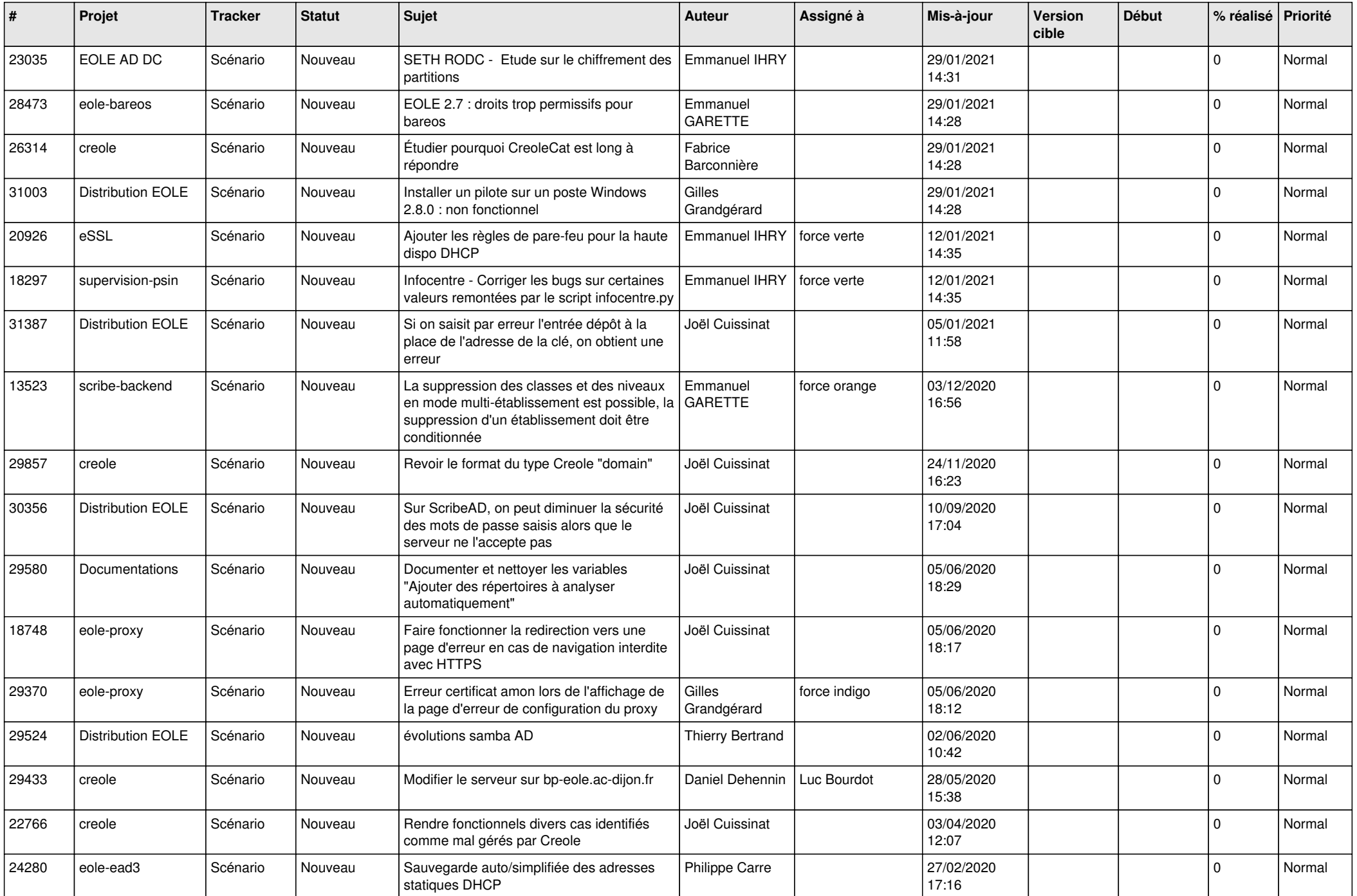

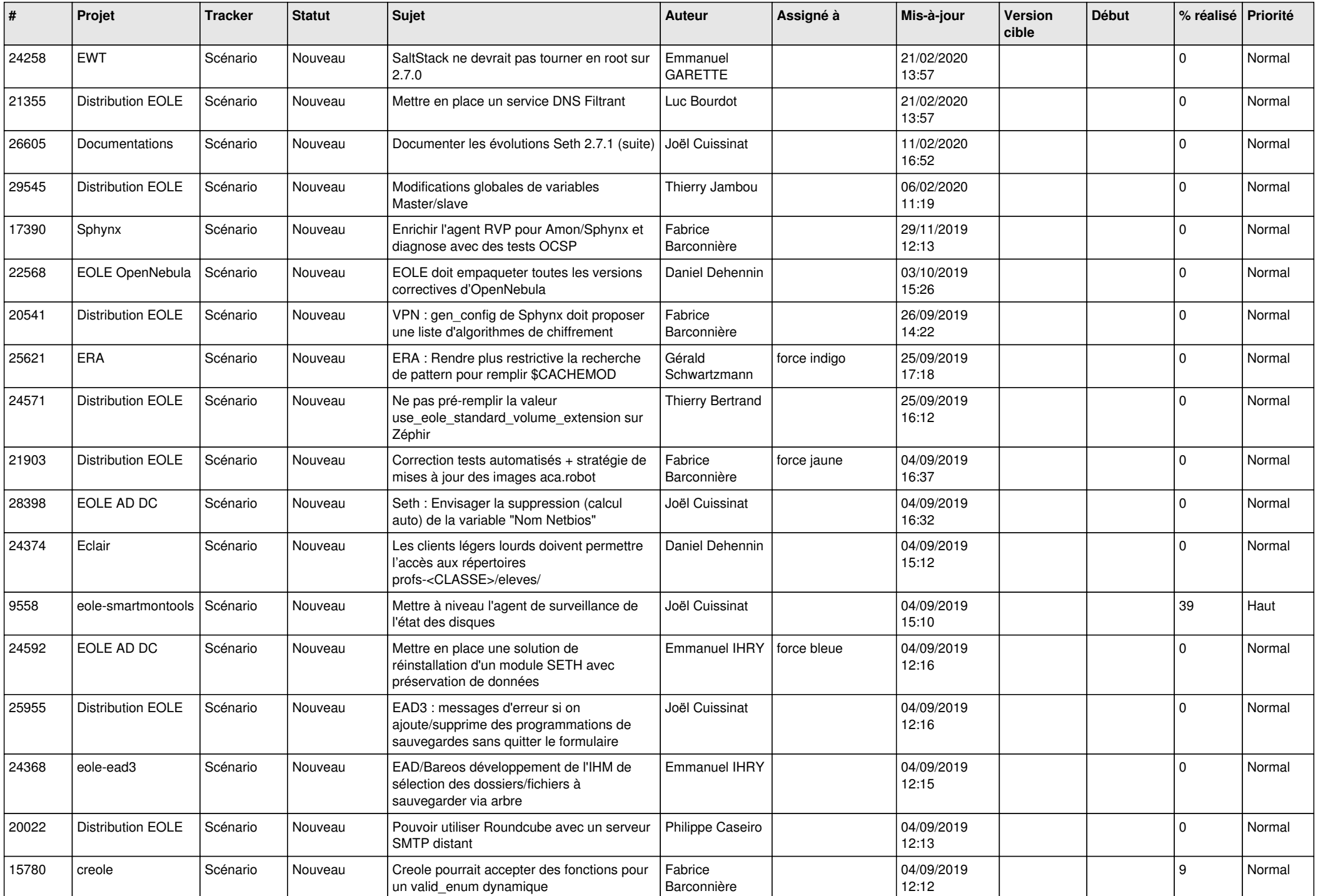

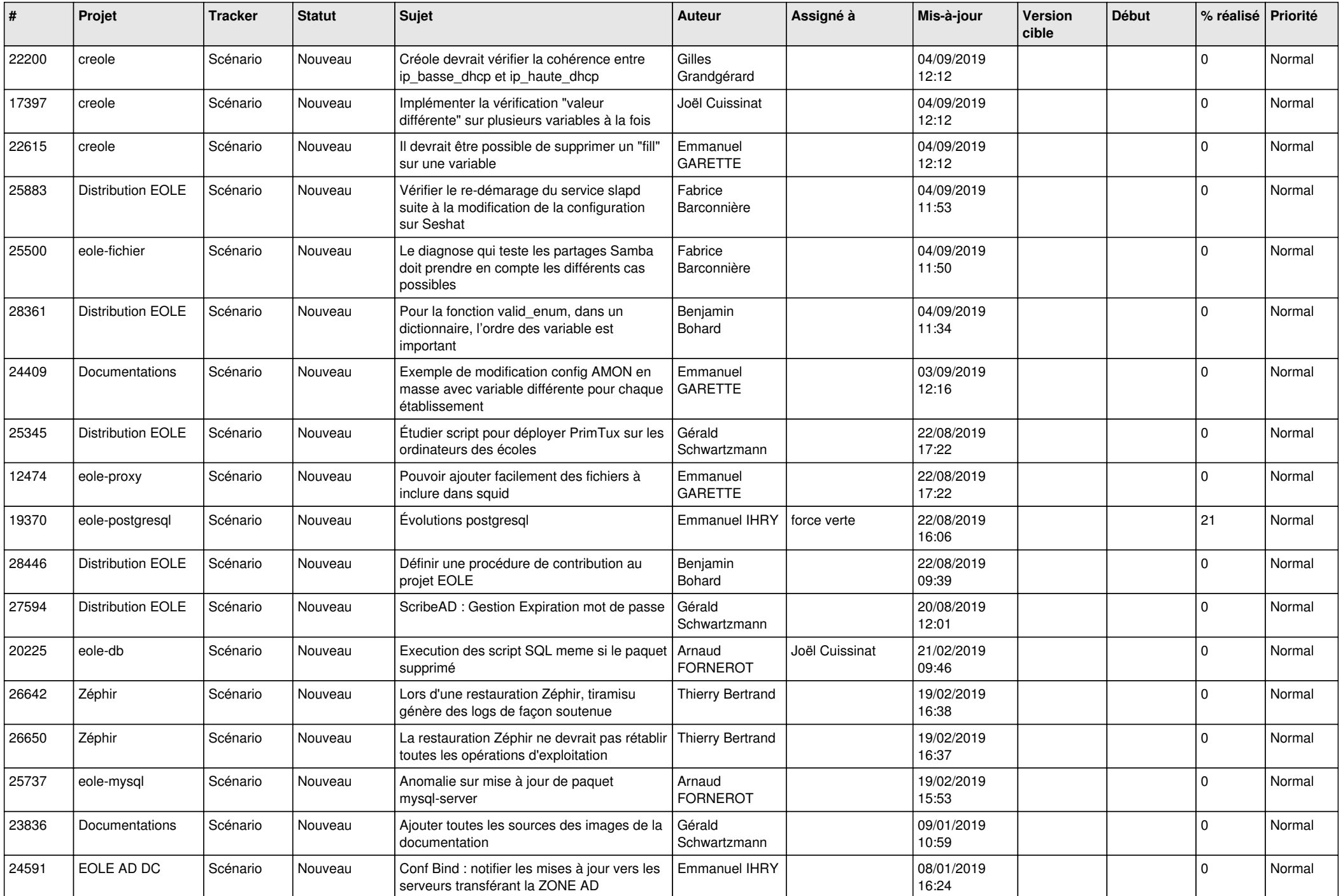

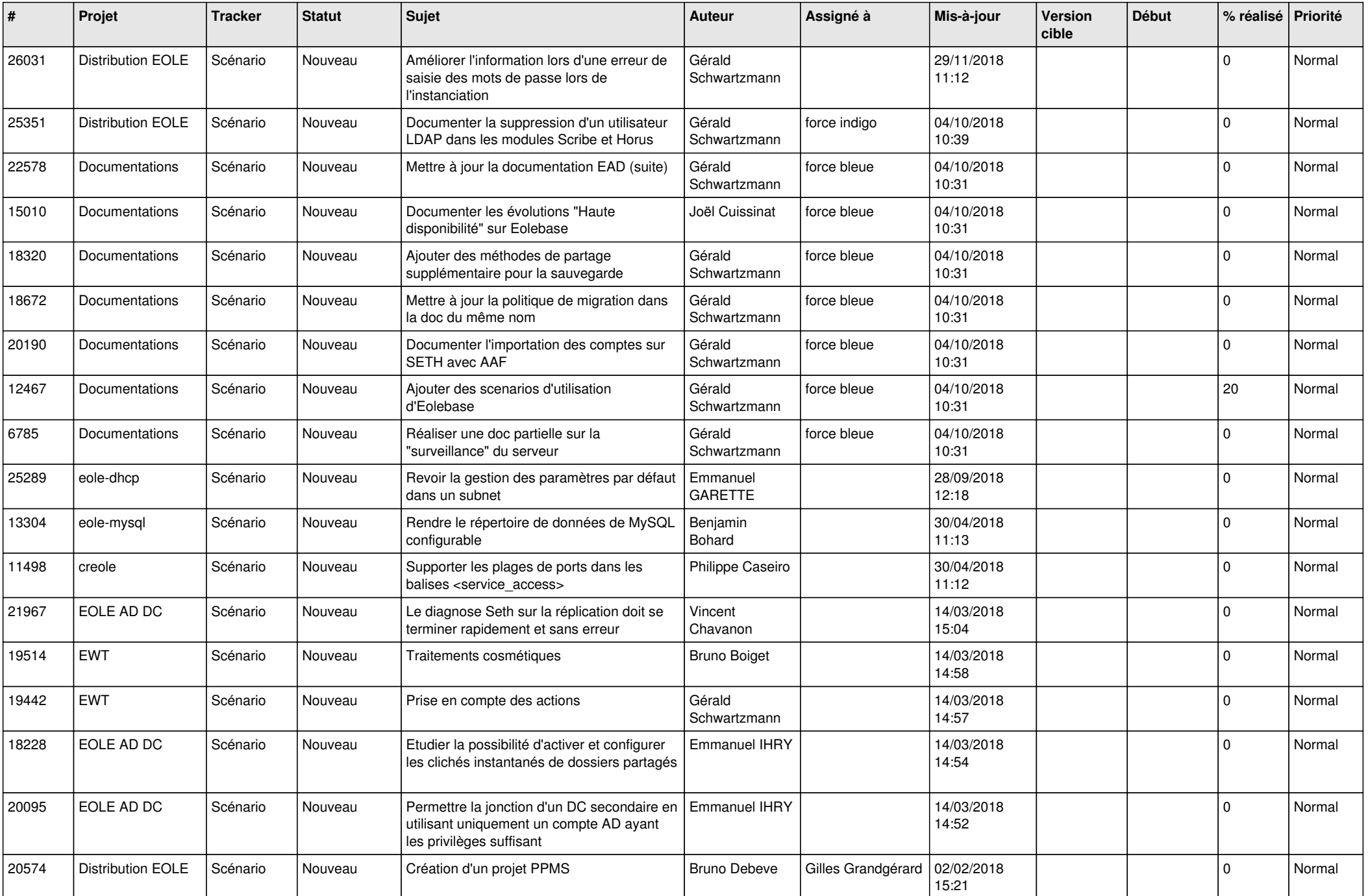

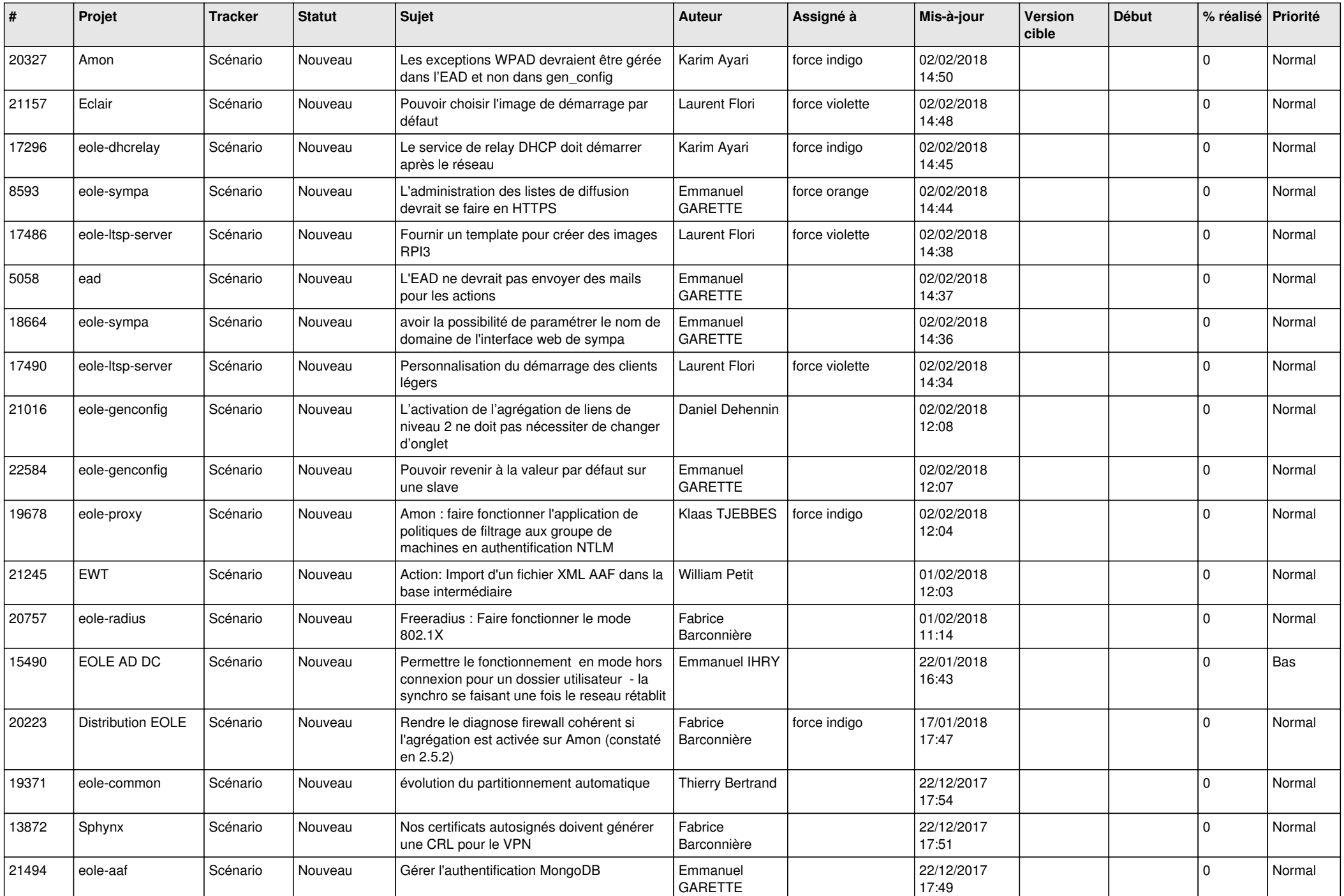

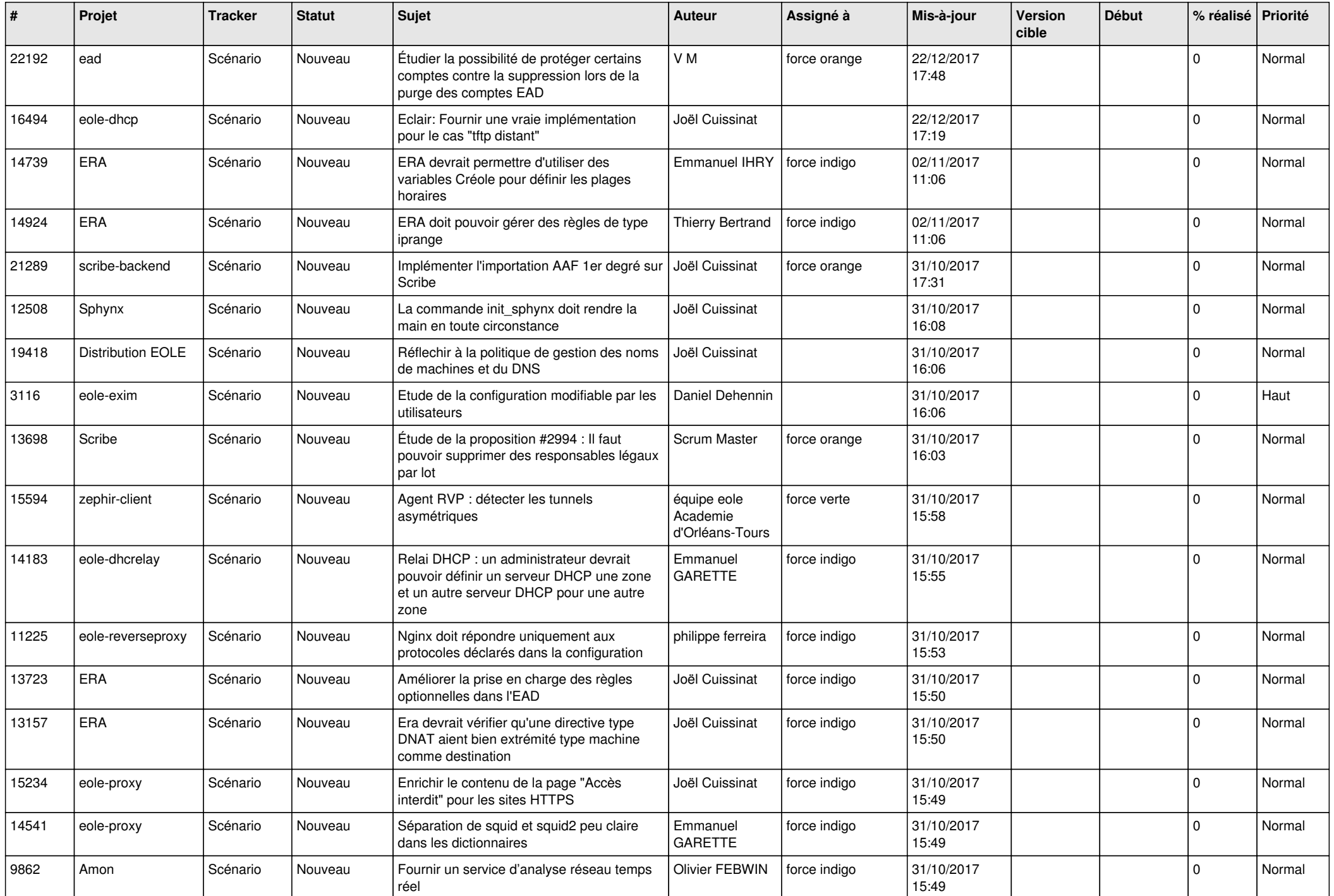

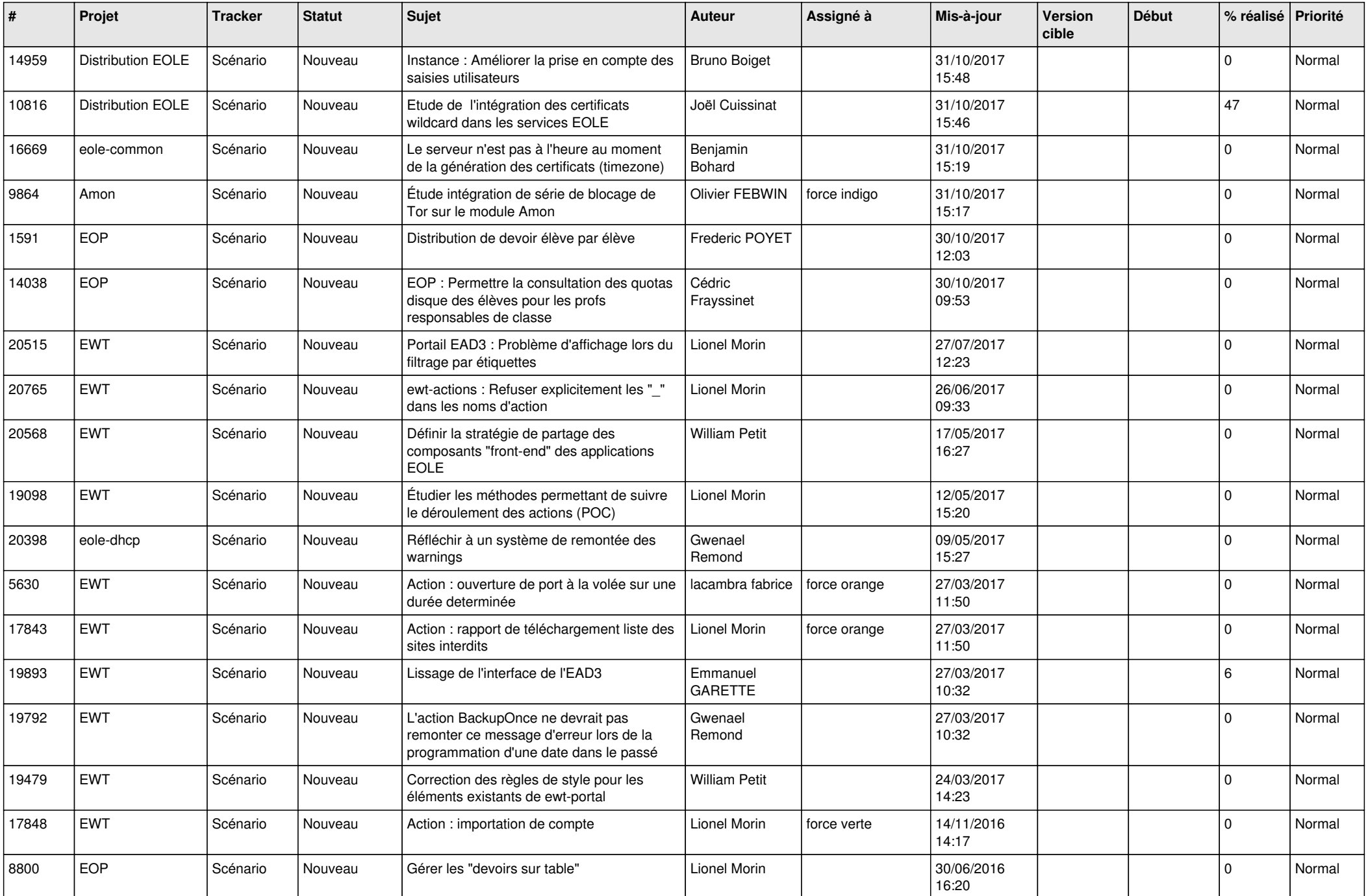

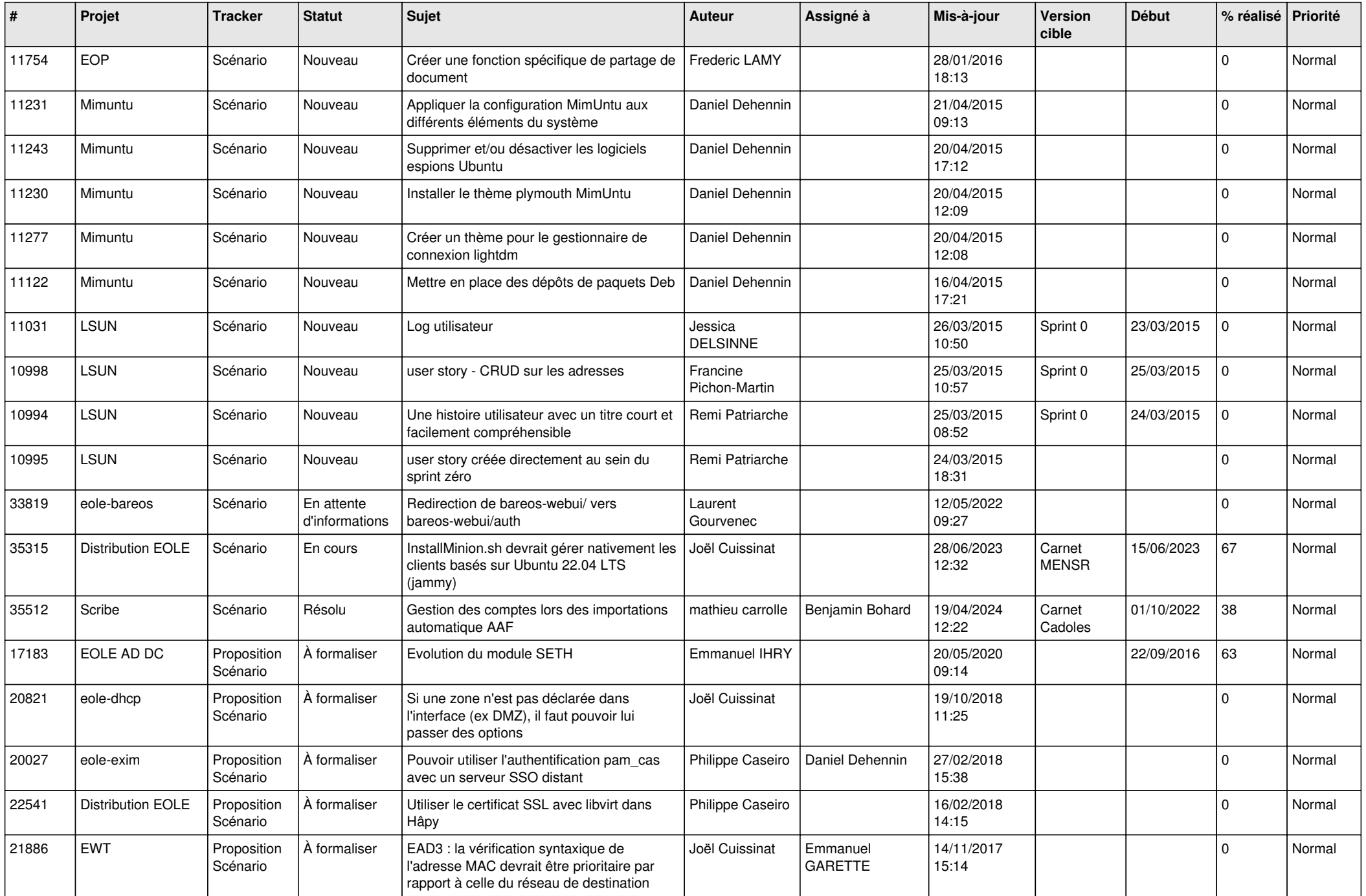

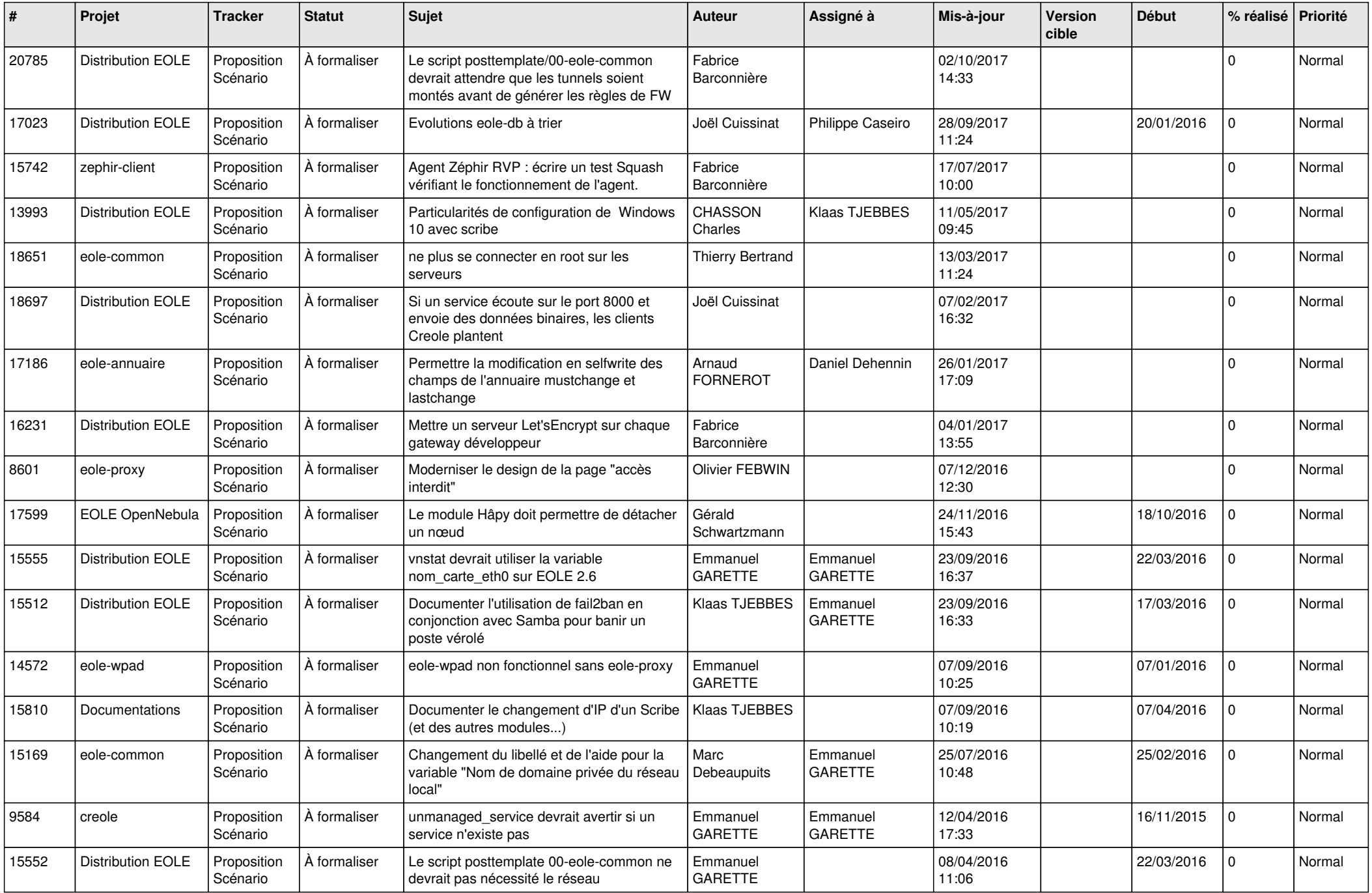

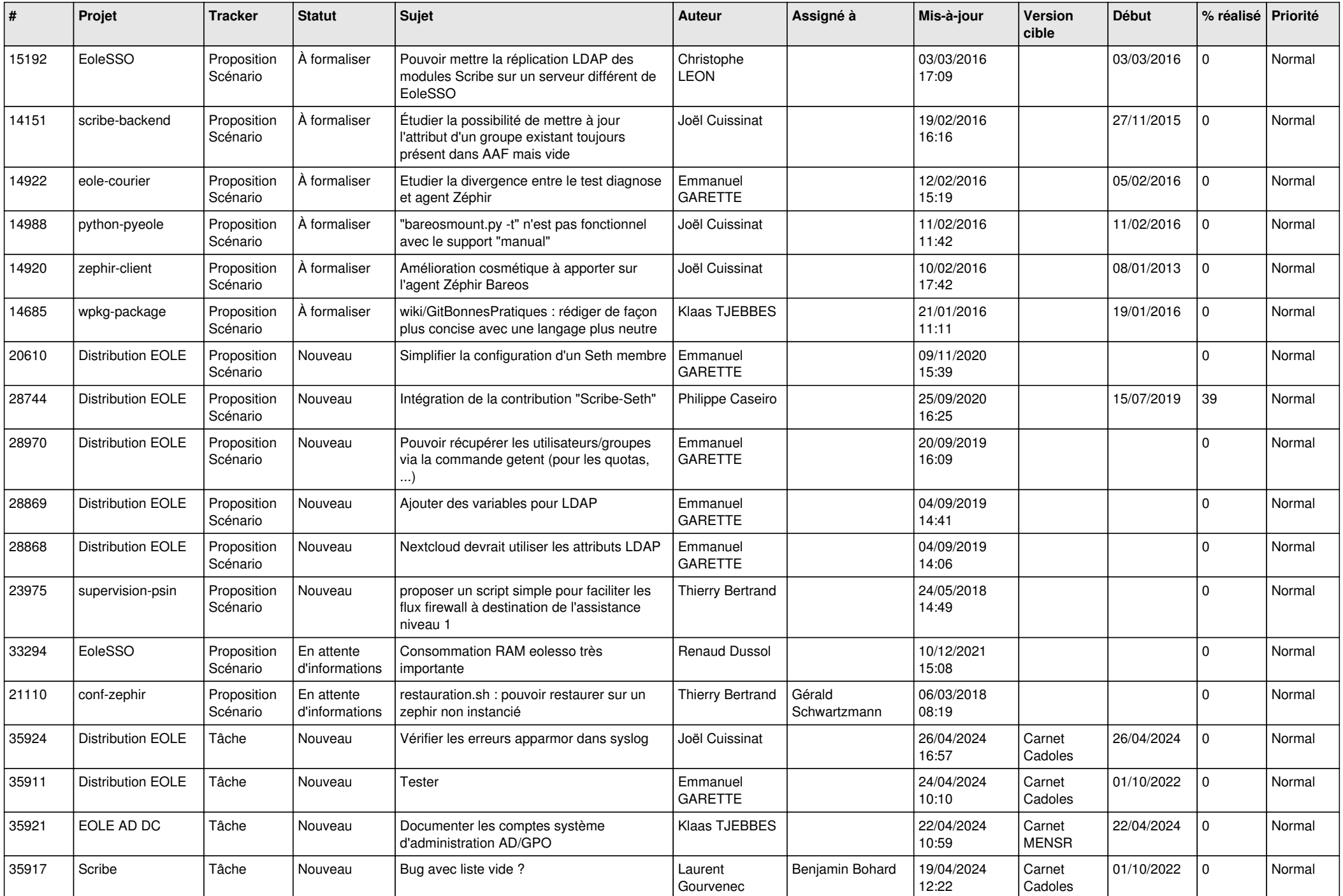

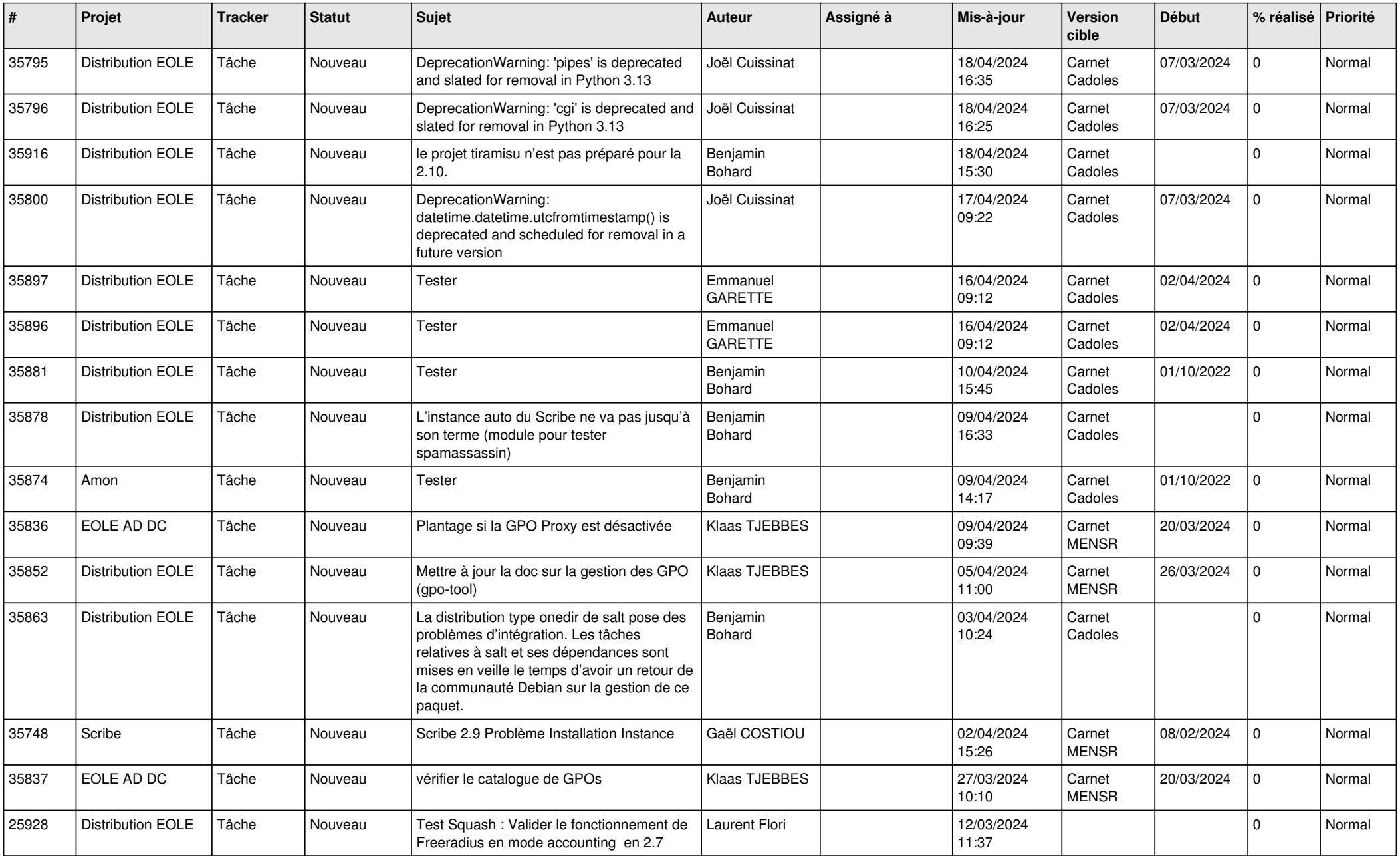

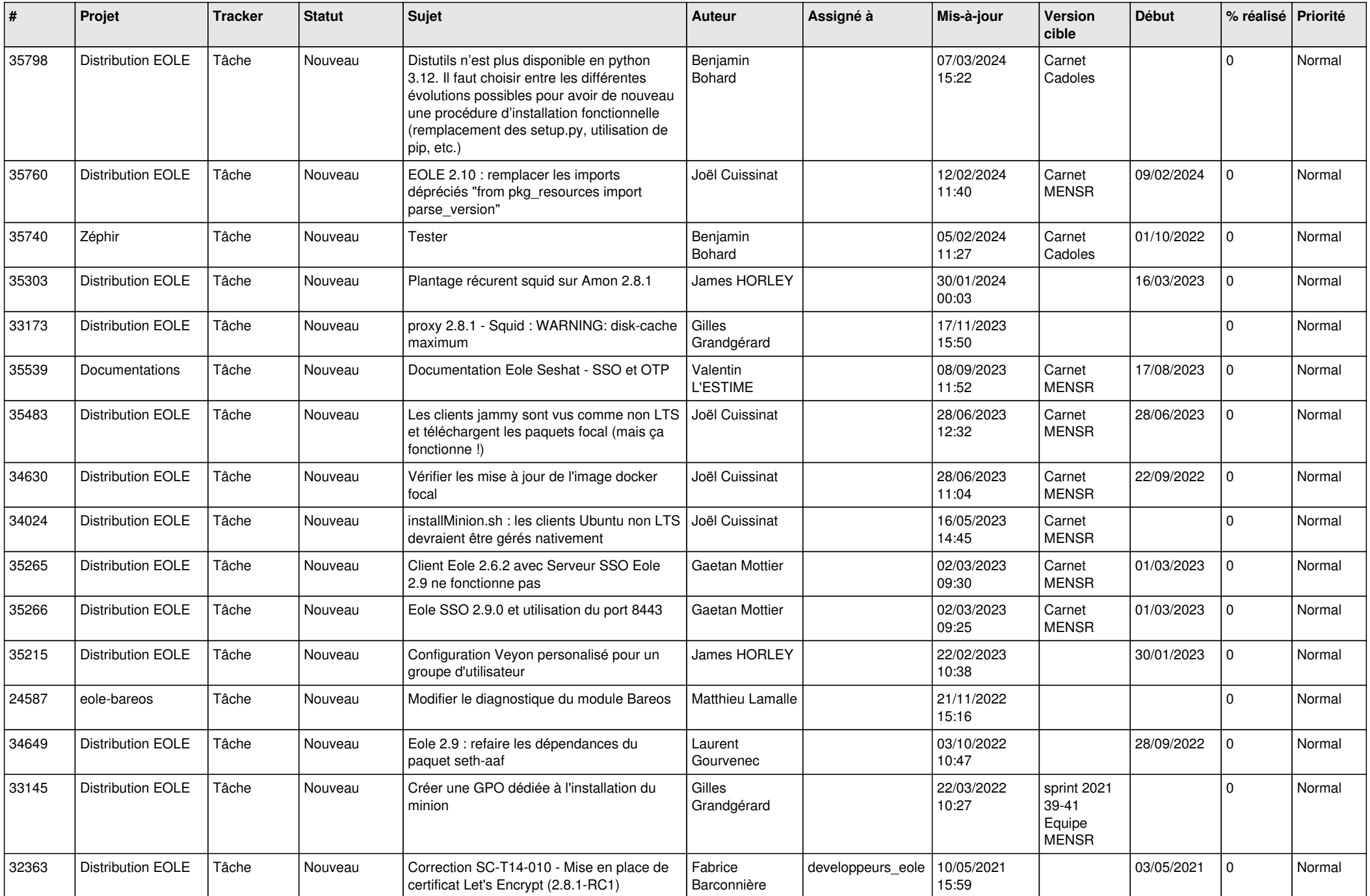

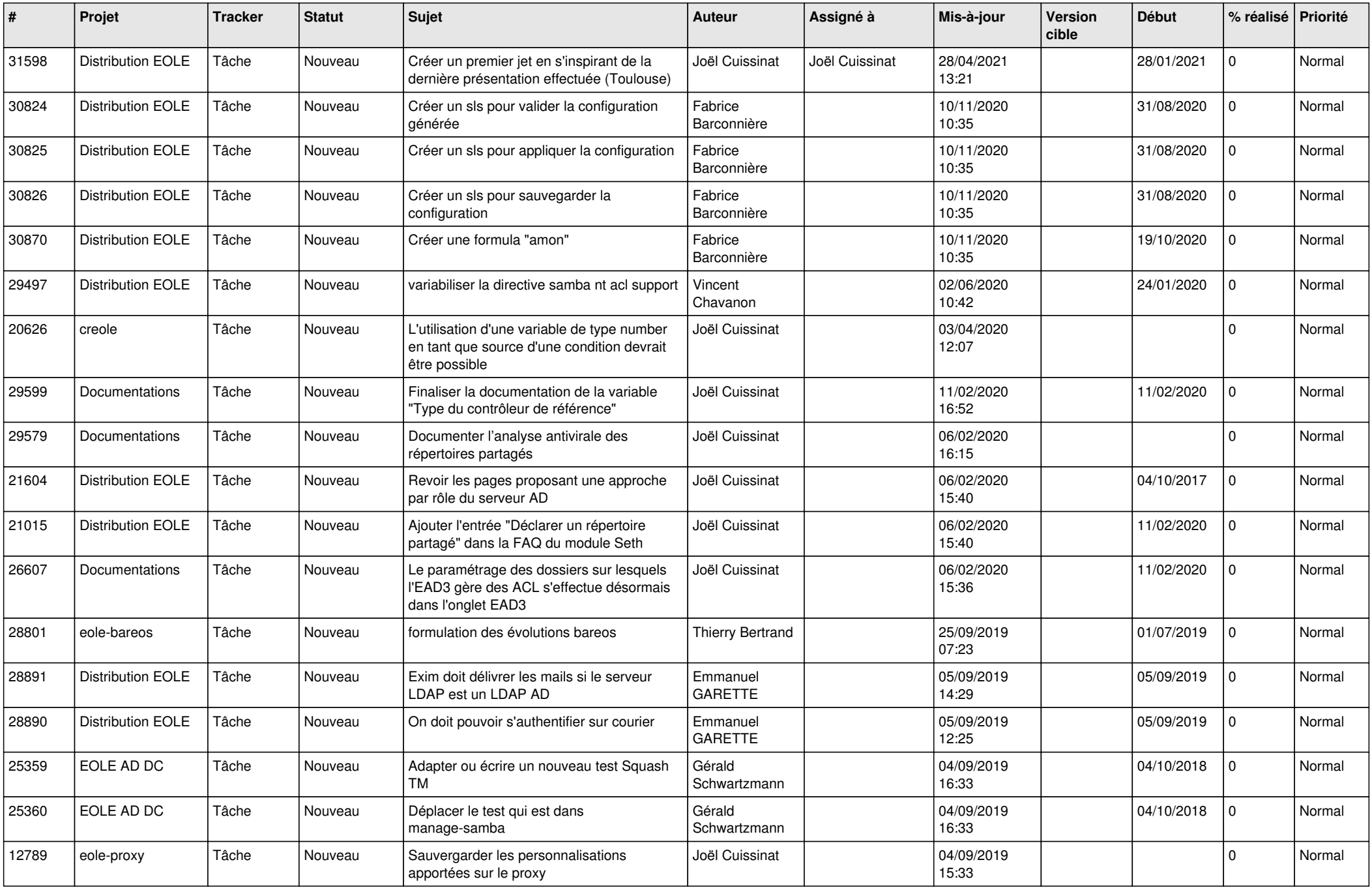

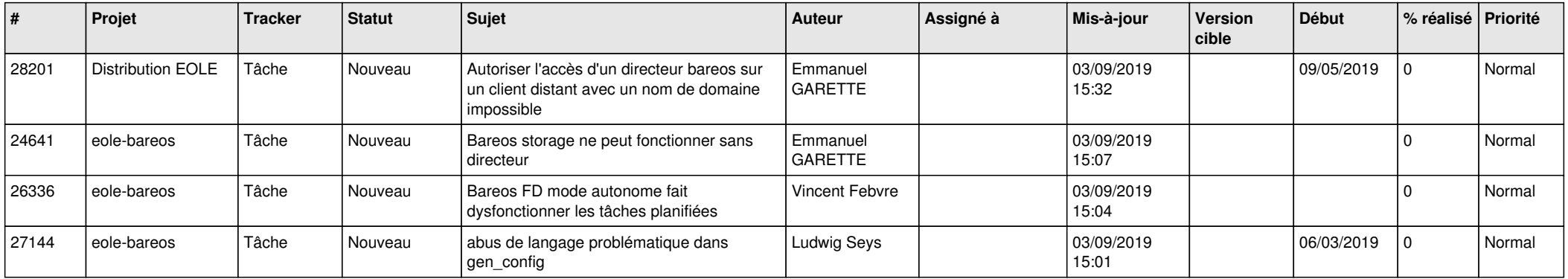

*28/04/2024 29/29*

**...**